# B4M36ESW: Efficient software Lecture 3: Benchmarking

Michal Sojka michal.sojka@cvut.cz

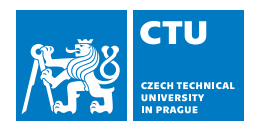

March 4, 2019

### **[Benchmarking](#page-2-0)**

- **E**nergy
- **[Memory consumption](#page-8-0)**

#### 2 [Measuring execution time](#page-11-0)

- **[Timestamping](#page-12-0)**
- [Benchmark design](#page-15-0)
- [Summarizing benchmark results](#page-21-0)
- [Repeating iterations](#page-27-0)
- [Repeating executions and compilation](#page-33-0)
- [Multi-level repetition](#page-36-0)

### <span id="page-2-0"></span>1 [Benchmarking](#page-2-0)

- **[Energy](#page-6-0)**
- **[Memory consumption](#page-8-0)**

#### 2 [Measuring execution time](#page-11-0)

- **[Timestamping](#page-12-0)**
- [Benchmark design](#page-15-0) m.
- [Summarizing benchmark results](#page-21-0) m.
- [Repeating iterations](#page-27-0)  $\mathcal{L}_{\mathcal{A}}$
- [Repeating executions and compilation](#page-33-0) m.
- [Multi-level repetition](#page-36-0)  $\mathcal{L}_{\mathcal{A}}$

### **Benchmark**

[Wikipedia defines benchmark](https://en.wikipedia.org/wiki/Benchmark_(computing)) as:

- **1** the act of running a computer program, a set of programs, or other operations, in order to **assess the relative performance** of an **object**, normally by running a number of standard tests and trials against it.
- 2 a benchmarking program itself (i.e. "XY is a free benchmark that tests your computer's performance.")

Object examples:

- **Hardware**
- Compiler
- Algorithm

…

Types of benchmarks:

- **Micro-benchmarks (synthetic)**
- **Application benchmarks**

# Types of benchmark

#### 1 Micro-benchmark

- $\blacksquare$  Evaluates very little part of an application
- $\blacksquare$  It is easy to determine source of speed-up/slow down
- Typically, improvements in micro-benchmark do not imply improvements application performance

#### 2 Application benchmarks

- $\blacksquare$  Evaluate performance of the whole applications
- **Performance is influenced by many read-world factors**
- $\blacksquare$  For complex applications, it might difficult to determine the source of speed-up/slow-down

### How to measure software performance?

#### ■ What to measure?

- $\blacksquare$  Execution time
- **Memory consumption**
- **Energy**
- **How to measure?** 
	- Not as easy as it sounds
	- See the rest of the lecture

### <span id="page-6-0"></span>1 [Benchmarking](#page-2-0)

### **[Energy](#page-6-0)**

**[Memory consumption](#page-8-0)** 

#### 2 [Measuring execution time](#page-11-0)

- **[Timestamping](#page-12-0)**
- [Benchmark design](#page-15-0) m.
- [Summarizing benchmark results](#page-21-0) m.
- $\mathcal{L}_{\mathcal{A}}$ [Repeating iterations](#page-27-0)
- [Repeating executions and compilation](#page-33-0)  $\mathcal{L}_{\mathcal{A}}$
- [Multi-level repetition](#page-36-0)  $\mathcal{L}_{\mathcal{A}}$

### Measuring energy

- Connect power meter to your computer/board
- Use hardware-provided interfaces for power/energy measurement/control
	- $\blacksquare$  These are more and more common these days

### Example

Intel RAPL (Running Average Power Limit)

- Allows to monitor and/or limit power consumption of individual components
- **Package domain, memory domain (DRAM)**
- Interface via MSRs
- See Intel Software Developer's Manual: System Programming Guide

### <span id="page-8-0"></span>1 [Benchmarking](#page-2-0)

- **[Energy](#page-6-0)**
- [Memory consumption](#page-8-0)

#### 2 [Measuring execution time](#page-11-0)

- **[Timestamping](#page-12-0)**
- [Benchmark design](#page-15-0)  $\mathcal{L}_{\mathcal{A}}$
- [Summarizing benchmark results](#page-21-0) m.
- [Repeating iterations](#page-27-0) a.
- [Repeating executions and compilation](#page-33-0) m.
- [Multi-level repetition](#page-36-0)  $\mathcal{L}_{\mathcal{A}}$

### Measuring memory consumption

- **Under modern OSes, measuring memory usage is surprisingly** complex
- How programs consume memory?
	- 1 Program memory
		- Code, static data, heap, stack
		- Stack is allocated for each thread
	- 2 Operating system kernel memory
		- Allocated by the OS kernel on behalf of the program
		- network buffers, disk and file system caches, system objects (timers, semaphores, …)
		- Sometimes, it is not possible to account this memory to an individual process – e.g. network receive buffers.
	- 3 Shared libraries
		- How to account memory consumed by libraries shared by multiple programs?

## Basics of Linux Memory Statistics

#### ■ Tools like top or htop report several memory statistics

- VIRT Total amount of virtual memory reserved by the process. Not all this memory needs to be backed by physical memory. It does not include kernel memory.
	- **Example: Allocate 1 GiB of virtual memory without** allocating physical memory immediately.

 $mmap(NULL, 1ULL \ll 34, PROT READ | PROT WRITE,$ MAP\_ANONYMOUS | MAP\_SHARED,  $-1$ , 0);

RES Currently resident (physical) memory SHR Memory shared with other processes (data, .so)

### <span id="page-11-0"></span>**[Benchmarking](#page-2-0)**

- **[Energy](#page-6-0)**
- **[Memory consumption](#page-8-0)**

#### 2 [Measuring execution time](#page-11-0)

- **[Timestamping](#page-12-0)**
- [Benchmark design](#page-15-0)
- [Summarizing benchmark results](#page-21-0)
- [Repeating iterations](#page-27-0)
- [Repeating executions and compilation](#page-33-0)
- [Multi-level repetition](#page-36-0)

### <span id="page-12-0"></span>**[Benchmarking](#page-2-0)**

- **[Energy](#page-6-0)**
- **[Memory consumption](#page-8-0)**

### 2 [Measuring execution time](#page-11-0)

- **[Timestamping](#page-12-0)**
- [Benchmark design](#page-15-0)  $\mathcal{L}_{\mathcal{A}}$
- [Summarizing benchmark results](#page-21-0) m.
- [Repeating iterations](#page-27-0) a.
- [Repeating executions and compilation](#page-33-0)  $\mathcal{L}_{\mathcal{A}}$
- [Multi-level repetition](#page-36-0) m,

# Measuring execution time

**Timestamping** 

#### 1 Use system calls

- Linux: gettimeofday, clock\_gettime(CLOCK\_MONOTONIC)
- Resolution: depends on available hardware (down to 1 ns), earlier it was a system tick period (1–10 ms)
- Overhead hundreds of CPU cycles (but see next slide)
- 2 Use hardware directly (e.g. timestamp counter)
	- TSC register on x86 (resolution 1 clock cycle, overhead few  $(≈ 8)$ clock cycles
	- Similar registers on other architectures
	- Cons: Can be subject to CPU frequency scaling, TSC counters on different CPU cores/sockets may not be synchronized

```
static inline uint64_t rdtsc() {
   uint64_t ret;
    asm volatile ( "rdtsc" : "=A" (ret) );
   return ret;
}
```
**3** Combine both: Virtual syscall

### Virtual syscall for fast timestamping

Reading TSC is fast, but HW/frequency/socket dependent

- $\blacksquare$  Problematic when two timestamps need to be subtracted
- OS kernel knows everything about HW/frequency/socket but calling kernel has overhead
- I Idea: OS kernel publishes enough information for user space to reliably convert TSC value to wall-clock time without calling the kernel
	- time  $ns = rdtsc() * tsc$  scale + tsc\_offset
- Virtual Dynamic Shared Object VDSO
	- Kernel memory mapped to process address space
	- **Looks like shared library**
	- **Application can call ordinary functions from there**
	- cat /proc/\$\$/maps|grep vdso
	- gettimeofday, clock gettime are functions implemented in VDSO

### <span id="page-15-0"></span>**[Benchmarking](#page-2-0)**

- **[Energy](#page-6-0)**
- **[Memory consumption](#page-8-0)**

### 2 [Measuring execution time](#page-11-0)

- **[Timestamping](#page-12-0)**
- [Benchmark design](#page-15-0)
- [Summarizing benchmark results](#page-21-0) m.
- [Repeating iterations](#page-27-0) a.
- [Repeating executions and compilation](#page-33-0)  $\mathcal{L}_{\mathcal{A}}$
- [Multi-level repetition](#page-36-0) m,

# Measuring execution time

#### Execution time exhibits variations

- Influenced by many factors:
	- $\blacksquare$  Hardware, input data, compiler, memory layout, measuring overhead, rest of the system, network load, … you name it
	- Same factors can be controlled, others cannot
- Repeatability of measurements
- $\blacksquare$  How to design benchmark experiments properly?
- How to measure *speedup*?

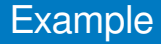

# The Challenge of Reasonable Repetition

- **Variations**
- Measurements must be repeated
- We want to eliminate the influence of random (non-deterministic) factors

**Statistics** 

Controlled variables (e.g. compiler flags, hardware, algorithm changes) – we are interested how they impact the results Random variables (e.g. hardware interrupts, OS scheduler) – we are

interested in statistical properties of our results in face of these variables

Uncontrolled variables – mostly fixed, but can cause bias of the results

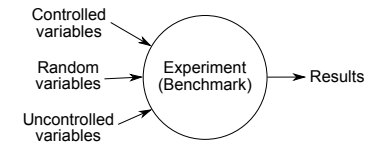

# Benchmark goal

- **Example 5** Estimate (a confidence interval for) the mean of execution time of a given benchmark on one or more platforms.
- $\blacksquare$  The mean is the property of the probability distribution of the random execution times
- $\blacksquare$  We can only estimate the mean value from the measurements
- Confidence interval is important

■ CI of 95%  $\Rightarrow$  in 95% of cases, the true mean will be within the interval.

# Levels of repetition

Results variance occurs typically at multiple levels, e.g.:

- $\blacksquare$  (re)compilation
- execution
- $\blacksquare$  iteration inside a program
- Sound benchmarking methodology should evaluate all the levels with random variations

#### Next slides give answer to:

- $\blacksquare$  How many times to repeat the experiment at each level?
	- $\blacksquare$  As little times as possible to not waste time
	- As many times as possible to get reasonable confidence in results

 $\blacksquare$  How to summarize the results?

### <span id="page-21-0"></span>**[Benchmarking](#page-2-0)**

- **[Energy](#page-6-0)**
- **[Memory consumption](#page-8-0)**

#### 2 [Measuring execution time](#page-11-0)

- **[Timestamping](#page-12-0)**
- [Benchmark design](#page-15-0) r.

#### [Summarizing benchmark results](#page-21-0)

- [Repeating iterations](#page-27-0) a.
- [Repeating executions and compilation](#page-33-0)  $\mathcal{L}_{\mathcal{A}}$
- [Multi-level repetition](#page-36-0) m,

# Significance testing

Is it likely that two systems have different performance?

- Statistics can answer this with **Significance testing**
- $\blacksquare$  However, this technique has problems, especially when used with results of computer benchmarks – see Kalibera's paper.
	- $\blacksquare$  It is better to ask what is the speedup.
- Significance testing is implemented in the ministat tool (FreeBSD)

#### From ministat man page

The ministat command was written by Poul-Henning Kamp out of frustration over all the bogus benchmark claims made by people with no understanding of the importance of uncertainty and statistics.

### ministat examples

```
+-----------------------------------------------------------------------------+
      | +++ + + x x x |
    | +++++ +++ x x x x |
    | +++++ +++ x xx xxx x x |
    | +++++ +++ x xxxxxxx x x x |
    | +++++ +++++ xxxxxxxxx x xx x + x|
| |________MA_________| |
||______M_A_______| |
+-----------------------------------------------------------------------------+
.<br>N Min Max Median Avg Stddev<br>x 40 88.92 122.527 92.594 93.34845 5.3399441
+ 40 82.313 112.625 84.52 85.447325 4.6810848
Difference at 95.0% confidence
       -7.90112 + (-2.2355-8.46412\% + (-2.39479\%(Student's t, pooled s = 5.02133)
Difference at 99.5% confidence
       -7.90112 +/- 3.59073-8.46412% +/- 3.84658%Too little data with too similar distribution:
```
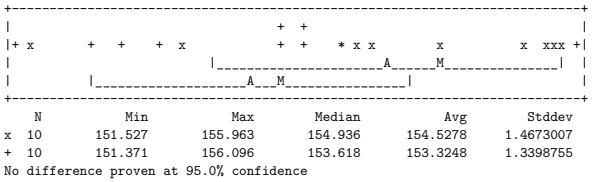

# Confidence interval

- We want to estimate the mean of a probability distribution
- $\blacksquare$  We only have a limited set of r measurements and know almost nothing about the distribution
- We calculate the average value  $\bar{Y}$  from the measurements
- $\blacksquare$  How is the average different from the true mean value?

$$
\blacksquare \ \ \bar{Y} \pm \frac{S_Y}{\sqrt{r}} q_{t(r-1)}(1-\tfrac{\alpha}{2}), \text{ where }
$$

- $q_{t(r-1)}(1-\frac{\alpha}{2})$  is  $(1-\frac{\alpha}{2})$ -quantile of the Student's *t*-distribution with  $r - 1$  degrees of freedom.
- $\blacksquare$   $\alpha$  is significance level (e.g. 5%)
- We say: Execution time of our benchmark is  $25.4 \pm 3.2$  ms with 95% confidence.
- This means that the true mean is somewhere between 22.2 and 28.6 with probability of 95%.

<https://stackoverflow.com/questions/15033511/compute-a-confidence-interval-from-sample-data>

# Visual tests

- Calculate and visualize confidence intervals.
- Do the two confidence intervals overlap?
- $\blacksquare$  No  $\Rightarrow$  different performance is likely
- Yes ⇒ more statistics needed
- Hard to estimate speedup and its confidence interval
- Note: ministat does not calculate confidence intervals, but standard deviations, i.e.  $S_Y$

### Recommendation

# Analysis of results should be statistically rigorous and in particular should quantify any variation. Report performance changes with effect size confidence intervals.

### <span id="page-27-0"></span>**[Benchmarking](#page-2-0)**

- **[Energy](#page-6-0)**
- **[Memory consumption](#page-8-0)**

#### 2 [Measuring execution time](#page-11-0)

- **[Timestamping](#page-12-0)**
- [Benchmark design](#page-15-0) r.
- [Summarizing benchmark results](#page-21-0) **In**
- [Repeating iterations](#page-27-0)
- [Repeating executions and compilation](#page-33-0) **College**
- [Multi-level repetition](#page-36-0) m,

# Repeating iterations

- Iteration  $=$  one execution of a loop body
- We are interested in *steady state performance*
- Initialization phase
	- $\blacksquare$  First few iterations typically include the initialization overheads
	- Warming up caches, teaching branch predictor, memory allocations
- **Independent state** 
	- I Ideally, measurements should be *independent, identically distributed* (i.i.d.)
	- Independent: measurement does not depend on any a previous measurement
	- Independent  $\Rightarrow$  initialized

### When a benchmark reaches independent state?

Manual inspection of graphs from measured data

run-sequence plot  $\Rightarrow$  easy identification of initialization phase  $\Rightarrow$  strip

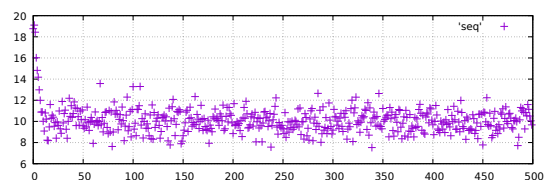

- 2 Independence assessment plot the following plots on original and randomly reordered sequence
	- lag plot (for several lags e.g. 1–4)
	- auto-correlation function
- Any visible pattern suggests the measurements are not independent

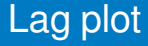

#### Dependency of a measured values on the previously measured value.

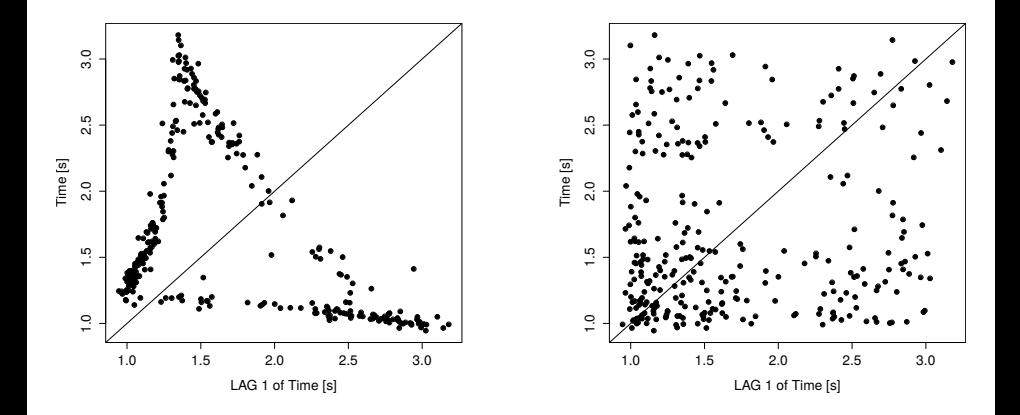

### Auto-correlation function

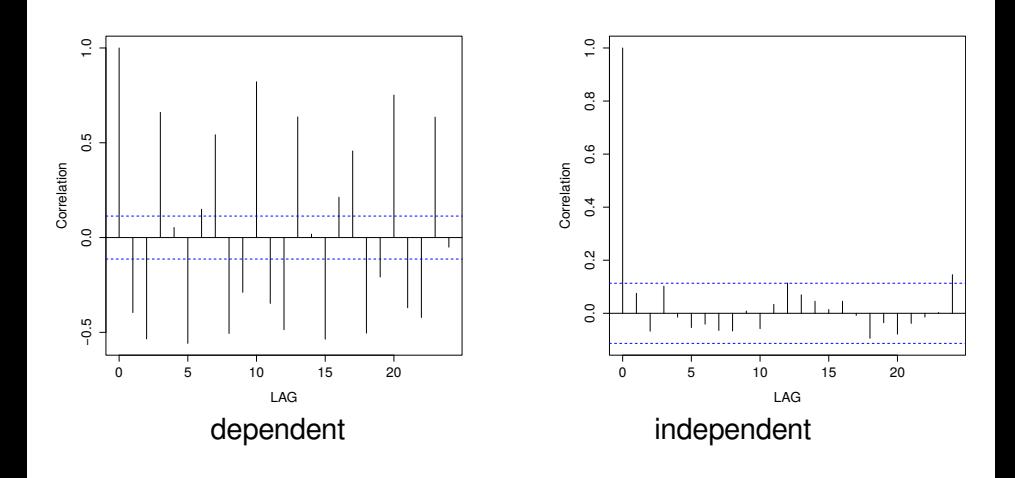

### Recommendations

Use this manual procedure just once to find how many iterations each benchmark, VM and platform combination requires to reach an independent state.

If a benchmark does not reach an independent state in a reasonable time, take the same iteration from each run.

### <span id="page-33-0"></span>**[Benchmarking](#page-2-0)**

- **[Energy](#page-6-0)**
- **[Memory consumption](#page-8-0)**

#### 2 [Measuring execution time](#page-11-0)

- **[Timestamping](#page-12-0)**
- [Benchmark design](#page-15-0) r.
- [Summarizing benchmark results](#page-21-0)  $\mathcal{L}^{\mathcal{A}}$
- [Repeating iterations](#page-27-0) **In**
- [Repeating executions and compilation](#page-33-0)
- [Multi-level repetition](#page-36-0)

# Repeating executions

Running a benchmark program multiple times

- **Effect of JIT compiler etc.**
- Example: Variance in % of different benchmarks from DaCapo/OpenJDK benchmark suite

- What if different executions exhibit higher variance than iterations? (see lusearch9)
- **Determine initialized and independent state for executions as for** iterations.

# Repeating compilation

Sometimes even a compiler can influences the benchmark results. Experiment: Code layout generated by the compiler: original vs. randomized

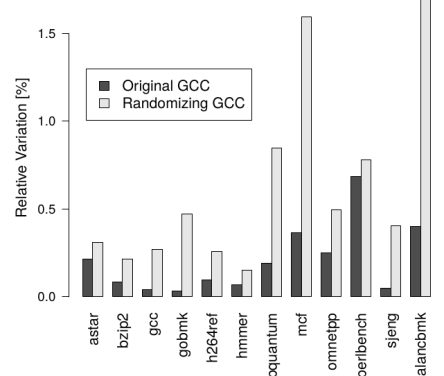

Why code layout makes a difference?

If you cannot control the factor, make it random!

### <span id="page-36-0"></span>**[Benchmarking](#page-2-0)**

- **[Energy](#page-6-0)**
- **[Memory consumption](#page-8-0)**

### 2 [Measuring execution time](#page-11-0)

- **[Timestamping](#page-12-0)**
- [Benchmark design](#page-15-0) r.
- [Summarizing benchmark results](#page-21-0) m.
- $\mathcal{L}_{\mathcal{A}}$ [Repeating iterations](#page-27-0)
- [Repeating executions and compilation](#page-33-0) m.
- [Multi-level repetition](#page-36-0)

# Multi-level repetition

- We have to repeat the experiments to narrow confidence interval
- If the variance occurs at higher levels (execution, compilation), we need to repeat at least at that level.
- Repeating at lower level may be cheaper (no execution overhead, compilation overhead, etc.)
	- $\blacksquare$  Time can be saved by repeating at lower levels.
- How to find required number of repetitions at each level to reach given confidence interval?
	- Can be formulated mathematically.
	- If you repeat too little, you have wide confidence intervals.
	- If you repeat too much, you waste your time with running unnecessary experiments.

# **Notation**

#### $\blacksquare$  Levels

- **Lowest level (iteration)** = 1
- **Highest level (e.g. compilation)** =  $n$
- **Initial experiment** 
	- **bold letters**
	- $\mathbf{r}_1, \mathbf{c}_1$
- Real experiment
	- normal letters
	- $r_1, c_1$

# Initial experiment

Goal is to find the required number of iterations at each level.

- Select number of repetitions (exclusive of warm-up)  $\mathbf{r}_1, \mathbf{r}_2, ...$  to be arbitrary but sufficient value, say 20.
- Gather the cost of repetition at each level (time added exclusively by that level, e.g. compile time)
	- **F<sub>c</sub>1** iteration duration
	- **c**<sub>2</sub> time execute benchmark up to independent state
	- **c<sup>3</sup>** compilation time
- Measurement times:  $Y_{j_1...j_1}$ ,  $j_1 = 1...r_1$ ,  $j_2 = 1...r_2$ , ...
- **Calculate arithmetic means for different levels:**  $\bar{\mathbf{Y}}_{j_n \bullet \cdots \bullet}$

# Variance estimators

- After initial experiments, we will calculate  $n$  unbiased variance estimators  $\mathbf{T_1^2}, \dots, \mathbf{T_n^2}$
- They describe how much each level contributes independently to variability in the results
- Start with calculating  $S_i^2$  biased estimator of the variance at each level  $i, 1 < i < n$ :

$$
\mathbf{S_i^2} = \frac{1}{\prod_{k=i+1}^{n} \mathbf{r_k}} \frac{1}{\mathbf{r_i} - 1} \sum_{j_n=1}^{r_n} \cdots \sum_{j_i=1}^{r_i} \left( \bar{\mathbf{Y}}_{j_n \dots j_i \bullet \cdots \bullet} - \bar{\mathbf{Y}}_{j_n \dots j_{i+1} \bullet \cdots \bullet} \right)^2
$$

Then obtain  $\mathcal{T}_i^2$ :

$$
T_1^2 = S_1^2
$$
  

$$
\forall i, 1 < i \le n, T_i^2 = S_i^2 - \frac{S_{i-1}^2}{r_{i-1}}
$$

If  $T_i^2 \leq 0$ , this level induces little variation and repetitions can be skipped.

## Real Experiment: Confidence Interval

■ Optimum number of repetitions at different levels  $r_1, \ldots, r_{n-1}$  can be calculated as:

$$
\forall i, 1 \leq i < n, \quad r_i = \left\lceil \sqrt{\frac{c_{i+1}}{c_i} \frac{T_i^2}{T_{i+1}^2}} \right\rceil
$$

- Then recalculate:  $\mathcal{S}_n^2$  and  $\bar{\mathsf{Y}}_{j_n \bullet \cdots \bullet}$  as before but with data from real experiment.
- **Asymptotic confidence interval with confidence**  $(1 \alpha)$  is:

$$
\bar{Y} \pm t_{1-\frac{\alpha}{2},\nu} \sqrt{\frac{S_n^2}{r_n}}
$$

where  $t_{1-\frac{\alpha}{2},\nu}$  is  $(1-\frac{\alpha}{2})$ 2 degrees of freedom.  $\frac{\alpha}{2}$ )-quantile of the *t*-distribution with  $\nu=r_n-1$ 

### Recommendation

# For each benchmark/VM/platform, conduct a dimensioning experiment to establish the optimal repetition counts for each but the top level of the real experiment. Re-dimension only if the benchmark/VM/platform changes.

#### <span id="page-43-0"></span>**[Benchmarking](#page-2-0)**

- **[Energy](#page-6-0)**
- **[Memory consumption](#page-8-0)**

#### 2 [Measuring execution time](#page-11-0)

- **[Timestamping](#page-12-0)**
- [Benchmark design](#page-15-0) m.
- [Summarizing benchmark results](#page-21-0) m.
- [Repeating iterations](#page-27-0)  $\mathcal{L}_{\mathcal{A}}$
- [Repeating executions and compilation](#page-33-0) m.
- [Multi-level repetition](#page-36-0)  $\mathcal{L}_{\mathcal{A}}$

- Speedup: "With my optimization, the program runs 10% faster."
- **Speedup is a ratio of two execution times (random variables)**
- What is the speedup confidence interval?
	- E.g. 10%±2% faster with confidence of 99%
- How many times to repeat the speedup experiments?

### Speedup confidence interval

- $\overline{Y}$  old system execution time (average of measured times)
- $\overline{Y}$  new system execution time
- Speedup:  $\bar{Y}'/\bar{Y}$
- Speedup confidence interval:

$$
\frac{\bar{Y} \cdot \bar{Y}' \pm \sqrt{(\bar{Y} \cdot \bar{Y}')^2 - (\bar{Y}^2 - h^2)(\bar{Y}'^2 - h'^2)}}{\bar{Y}^2 - h^2}
$$
\n
$$
h = \sqrt{t_{\frac{\alpha}{2},\nu}^2 \frac{S_n^2}{r_n}} \quad h' = \sqrt{t_{\frac{\alpha}{2},\nu}^2 \frac{S_n'^2}{r_n}}
$$

### Repetition count

Relation of confidence interval of the speedup to confidence interval on individual measurements:

$$
\mathbf{e}_{\mathbf{s}} \approx \frac{\bar{Y}'}{\bar{Y}}\sqrt{\bm{e}^2 + \bm{e}'^2}
$$

- $\mathbf{e}_{\mathbf{s}}, \mathbf{e}, \mathbf{e}'$  relative half-width of the speedup resp. old resp. new confidence interval, i.e.  $e = h/\bar{Y}$
- Old system:  $10±1$  s, e=0.1 (10%)
- New system:  $9\pm0.9$  s, e'=0.1
- Speedup:  $\approx 0.9 \pm 0.13$
- Outcome: Speedup can be 1, i.e. no speedup!

### Recommendation

# Always provide effect size confidence intervals for results. Either for single systems or for speedups.

### **References**

- Kalibera, T. and Jones, R. E. (2013) **Rigorous Benchmarking in Reasonable Time**. In: ACM SIGPLAN International Symposium on Memory Management [\(ISMM 2013\), 20–12 June, 2013, Seattle](http://kar.kent.ac.uk/33611/), Washington, USA. http://kar.kent.ac.uk/33611/
- <https://www.cse.unsw.edu.au/~gernot/benchmarking-crimes.html>
- Erik van der Kouwe et al. (2018) **Benchmarking Crimes: An Emerging Threat in Systems Security**, http[s://arxiv.org/abs/1801.02381](https://arxiv.org/abs/1801.02381)